## **Free Adobe Photoshop Express Download [PORTABLE]**

Installing Adobe Photoshop is relatively easy and can be done in a few simple steps. First, go to Adobe's website and select the version of Photoshop that you want to install. Once you have the download, open the file and follow the onscreen instructions. Once the installation is complete, you need to crack Adobe Photoshop. To do this, you need to download a crack for the version of Photoshop that you want to use. Once you have the crack, open the file and follow the instructions on how to patch the software. After the patching process is complete, the software is cracked and ready to use.

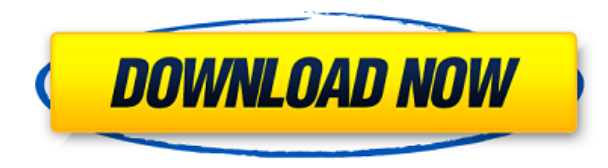

I am not a fan of wallpapers. I found some cute backgrounds here and there, but I cannot stand to use something decorative as the sole purpose of my desktop. And even if I try to make my desktop look pretty, I end up being disappointed and frustrated. Who can stand using a desktop with a background that does not fit the kind of person they pretend to be? Unless of course, I am using a third-party wallpaper, the kind of wallpaper that I make sure to create and focus on in order to save my desktop. If you checked out my previous post looking at how I work with my desktop, you will see that I use Gimp for all my graphics and design work. Yes, Gimp is a desktop-oriented program, but without a doubt it is a much better solution for this kind of work than any of the programs available for the iPad. Photoshop has transformed the process of digitally manipulated photography by making better photoshop actions and shortcuts available. So far, the promises of good performance and speed are being delivered on. For instance, I've found no artist's workflow omissions in Lightroom, and am looking forward to seeing how speed improvements affect the workflow. Adobe PS 5 performance is the best it's ever been. Many of us have always run Photoshop CS. Others may have had it in the middle of the night when their computers were a piece of junk. What I loved about Photoshop CS 6 was that it could run like a fine-tuned Ferrari in the streets, or a jet at 45,000 feet. Photoshop 5 has the same power. Yes, the latest version has a few underpowered features. But those who love using Photoshop and want to continue to enjoy its zen-like deep focus on art and design will find Photoshop CS 6 just as satisfying and capable as the previous version.

## **Adobe Photoshop CS3Activation Code For Mac and Windows {{ lAtest versIon }} 2022**

Be always prepared for change – plan for the unexpected. Checksum data sent over the Internet are never secure, at least not on paper. So to be sure that they are secure, companies like AWS (Amazon Web Services) and Google provide a data security solution – CloudHSM and Google Cloud Data Loss Prevention Photoshop is amazing. It creates iconic images such as the Apple logo and Marilyn Monroe. In the past, creating these iconic images has always been tedious and done on paper. Most designers would take a photo and have to then painstakingly crop it, add a ton of layers to create the perfect pie chart, and then add some stickers on top to make their design look identical to the original. Eventually Photoshop was introduced and designers could create these iconic images as quickly as always, but it took time to learn all the options and shortcuts. Fortunately we have learned how to do this quicker and smarter. As websites got more sophisticated, people started to ask for more. Not only do web applications need to be intuitive and easy to use, they also need to be able to handle more complex functionality. In the world of the web, we are currently in the middle of a transition where we can now have applications supporting **WebGL, WebCL, Web Workers, WebAssembly, and Web Components.** This was not something feasible a few years ago, because it required writing the required functionality into the browsers. However, with the help of the browsers, this was now possible. e3d0a04c9c

## **Adobe Photoshop CS3 Download free Product Key [Mac/Win] 2022**

While it's not as easy as other editing software, Photoshop is a great tool to learn. If you're looking for a powerful tool to create professional-looking images, then this is the software for you. It's also a powerful tool for beginners and advanced users alike. Now, you can start using Photoshop. It can be used to edit both RAW files and JPEG files. To open any file, click on it. The Browse Window will open. Now, you can select the file you want to edit. In more recent versions of Photoshop, there's a trend of making more of the tools available in the image editor available in the toolbox in the workspace. This may take some getting used to, but for those who are accustomed to this style, it can greatly improve the number of tools available to the user. Merge Visible and Invisible Layers takes one layer and merges it with another transparent layer. Photoshop allows to merge transparent layers. For example, if you have a photo of a person and you want to add background to that person, you need to merge the photo layer with the image layer and add the background to that image. If you can dream it, you can probably make it, and the same can be said for images. Photoshop Elements can help budding digital artists visualize a picture in their mind's eye. Simply point Elements at a photo and then click and drag to change the focal point of the picture. You can resize, rotate, lighten and darken, and change colors, exposure, and more. A new mobile app for Android and iOS devices, also found in the Creative Cloud application, helps designers collaborate on projects, share and preview content, start new projects, see and edit files in the cloud and receive notifications. Photoshop also gets a new dark mode, so you can better fit your work environment to match the look of the apps you're using.

microsoft office photoshop download microsoft office adobe photoshop free download microsoft photoshop download for pc microsoft word photoshop free download microsoft photoshop free download full version download an older version of photoshop download older version of photoshop creative cloud free download oil paint filter for photoshop download oil paint filter for photoshop cc free download vector stock image photoshop icon

This is actually a really useful tool called the *Drop Shadow*. It helps create more depth to the subject of the image, since shadows are the third dimension. The tool adds luminance to the subject, without influencing the color of the subject. If you're interested in learning more of what it can do, you can learn how to use this tool on Photoshop About.com . Adobe's tool used for making selections in Photoshop is called the **Arrow Tool**, which is right above your **Bucket Tool** and making selections. It's not only used when working with the **Layer Masks**, but also for selections of entire objects. The directions of the lines you use as selection guides are known as the **Layer Mask**. Once you've defined a selection, you can use the **Layer Mask** to see and edit just the parts you've selected. But some of the most frequently used tools in Photoshop aren't directly linked to any particular graphic element — they're all just powerful tools. These are the tools that come with every version of Photoshop. The let you do nearly anything you need to do in a fast and efficient way. Selection tools are useful if you're creating artwork. But they're equally useful if you're doing anything else with images, like resizing large images. There are some tools that are embedded directly with the workspace, like the **Undo and Redo** history. These tools are a version of the **Undo and Redo** tools that you may be familiar with from other computer programs.

Photoshop has always been a desktop-based program, however, with the new Creative Cloud and Photoshop Essentials 2018, Adobe is welcoming users to the new world of products for mobile. The new tools for mobile are creating a new ecosystem for the innovative software, but don't expect to see the same powerful desktop graphics editing in Photoshop mobile. The new tools are focused on improving the overall design of photos and quickly inputting the information required. Adobe released a new platform named Photoshop Creative Cloud in June 2016. The new CC tool set is based on the same core software, which means the same powerful features are available to all you in the subscription model. This platform includes mobile designs, video editing and other tools. You will use this subscription set to edit pictures and deliver them to clients via the on-demand platform. The pricing plan is also reasonable, offering 50% off for paid members of ACM (Adobe Creative Cloud Members). It's actually a great deal if you're a professional user. Unlimited storage, creative apps and services are just some of the benefits. Photoshop was one of the first dedicated graphics software to adopt the Asset Publisher tool, which creates a template in order to simplify the design process for other users. Now, it's most likely one of the tools that will remain in the software until the end of time. Elements of new features from Photoshop are added to the PBS (Photoshop Builder Suit) which contains the plugin-based builder and integration tools. However, the management of layouts, templates, actions and the PSD file are still under the Creative Suite Program. In fact, the new standalone software is similar to the old PSD file in that it is composed of a flat file and not a web browser-based file. The new design tool also features live previews, with the ability of users to preview their edits on the fly. PSD files can be opened by any version of Photoshop down to PS5.

<https://soundcloud.com/gangiefanatio/batman-arkham-asylum-english-language-pack-download> <https://soundcloud.com/tabshiiokwao/fontlab-fontographer-523-build-4868-portable> <https://soundcloud.com/gamenizenskiq/entrar-a-mundo-toonix-en-cartoon-network> <https://soundcloud.com/tankalili1981/new-additional-mathematics-ho-soo-thong-pdfzip-t1> <https://soundcloud.com/sanelygracjaz/renault-visu-dvd-1> <https://soundcloud.com/punakthielit/carte-maroc-format-fbl>

Adobe Photoshop is a raster/pixels based image editing program. Using a raster program means that the image is broken down into single pixels. The amount of features and filters available depends on the amount of RAM and CPU power available to the system. Adobe Photoshop is a raster graphics based image-editing application used for digital photography editing. It offers multiple editing tools such as photo retouching, image resizing, white balance changes, corrections etc. among others. In brief, we can use the application to edit, enhance, or add effects to the images. While using the tools, it is very important to keep an eye on the settings. For example, if too much or too little contrast is used, it could render the colors on the image useless. Also be careful with the black level, as any changes in that might affect the image quality. The Image menu has the following categories:

Effects: The Effects category is where you apply style and add image effects such as filters, drawing tools, softer and brighter, and borders, and titles to the file.

Even a graphic programmers can edit the image automatically with the help of pixels. With Adobe Photoshop, you can add effects to your work, such as removing shadows, adding highlights, and adjusting the color of objects. The most useful feature is the Artistic Touch tool, which allows you to make changes to your images or add new layers to the canvas. The quality of the shadows of the image can be adjusted using the Shadow/Highlight Adjustment tool from the command palette. This tool helps you adjust the contrast and remove the shadows of the image. The Tool panel provides access to tools such as Pencil, Lasso, and magic wand. It also provides options such as predefined commands and the dictionary.

<https://asaltlamp.com/wp-content/uploads/2023/01/deayari.pdf>

<https://smartdealssalesonline.com/2023/01/02/photoshop-tool-icon-free-download-updated/>

[https://www.ecosolution.pe/wp-content/uploads/2023/01/Adobe\\_Photoshop\\_CC\\_2019\\_\\_Activation\\_Co](https://www.ecosolution.pe/wp-content/uploads/2023/01/Adobe_Photoshop_CC_2019__Activation_Code_With_Keygen_Activation_x3264_2022.pdf) de With Keygen Activation x3264 2022.pdf

<https://characterbuzz.com/topaz-labs-photoshop-cc-2019-free-download-upd/>

<http://www.vndaily1.com/wp-content/uploads/2023/01/keymar.pdf>

<http://masterarena-league.com/wp-content/uploads/2023/01/hilell.pdf>

<http://otonahiroba.xyz/?p=8268>

[http://www.bowroll.net/photoshop-2022-version-23-0-2-download-with-activation-code-for-windows-x](http://www.bowroll.net/photoshop-2022-version-23-0-2-download-with-activation-code-for-windows-x32-64-2022/) [32-64-2022/](http://www.bowroll.net/photoshop-2022-version-23-0-2-download-with-activation-code-for-windows-x32-64-2022/)

[https://michoacan.network/wp-content/uploads/2023/01/Photoshop-Cc-New-Filters-Free-Download-LI](https://michoacan.network/wp-content/uploads/2023/01/Photoshop-Cc-New-Filters-Free-Download-LINK.pdf) [NK.pdf](https://michoacan.network/wp-content/uploads/2023/01/Photoshop-Cc-New-Filters-Free-Download-LINK.pdf)

<https://sarahebott.org/adobe-photoshop-overlays-free-download-better/>

<https://classifieds.cornerecho.com/advert/download-photoshop-cs6-for-mac-free-top/>

<http://agrit.net/2023/01/free-download-adobe-photoshop-7-0-full-with-serial-key-number-link/>

[http://stroiportal05.ru/advert/download-free-adobe-photoshop-2022-version-23-2-activation-code-64](http://stroiportal05.ru/advert/download-free-adobe-photoshop-2022-version-23-2-activation-code-64-bits-2022/) [bits-2022/](http://stroiportal05.ru/advert/download-free-adobe-photoshop-2022-version-23-2-activation-code-64-bits-2022/)

<https://dealstoheal.com/?p=76067>

[https://remcdbcrb.org/wp-content/uploads/2023/01/Download-free-Photoshop-2022-Serial-Key-X64-lif](https://remcdbcrb.org/wp-content/uploads/2023/01/Download-free-Photoshop-2022-Serial-Key-X64-lifetimE-patch-2023.pdf) [etimE-patch-2023.pdf](https://remcdbcrb.org/wp-content/uploads/2023/01/Download-free-Photoshop-2022-Serial-Key-X64-lifetimE-patch-2023.pdf)

[https://aktivebg.com/wp-content/uploads/2023/01/Photoshop-CS4-With-Licence-Key-LifeTime-Activati](https://aktivebg.com/wp-content/uploads/2023/01/Photoshop-CS4-With-Licence-Key-LifeTime-Activation-Code-x3264-upDated-2022.pdf) [on-Code-x3264-upDated-2022.pdf](https://aktivebg.com/wp-content/uploads/2023/01/Photoshop-CS4-With-Licence-Key-LifeTime-Activation-Code-x3264-upDated-2022.pdf)

<https://eptech-usa.com/wp-content/uploads/2023/01/phigil.pdf>

<https://www.mycuco.it/wp-content/uploads/2023/01/foreshen.pdf>

<http://mrproject.com.pl/advert/download-photoshop-2020-ativado-64-bits-best/>

[https://setewindowblinds.com/download-free-photoshop-cc-2019-version-20-with-license-key-full-pro](https://setewindowblinds.com/download-free-photoshop-cc-2019-version-20-with-license-key-full-product-key-x32-64-latest-update-2023/) [duct-key-x32-64-latest-update-2023/](https://setewindowblinds.com/download-free-photoshop-cc-2019-version-20-with-license-key-full-product-key-x32-64-latest-update-2023/)

[https://toserba-muslim.com/wp-content/uploads/2023/01/Adobe-Photoshop-Free-Download-Graphic-D](https://toserba-muslim.com/wp-content/uploads/2023/01/Adobe-Photoshop-Free-Download-Graphic-Design-BEST.pdf) [esign-BEST.pdf](https://toserba-muslim.com/wp-content/uploads/2023/01/Adobe-Photoshop-Free-Download-Graphic-Design-BEST.pdf)

<https://edebiseyler.com/can-we-download-adobe-photoshop-in-mobile-upd/>

[https://fam-dog.ch/advert/photoshop-2022-version-23-0-full-product-key-with-license-code-windows-x](https://fam-dog.ch/advert/photoshop-2022-version-23-0-full-product-key-with-license-code-windows-x64-2023/) [64-2023/](https://fam-dog.ch/advert/photoshop-2022-version-23-0-full-product-key-with-license-code-windows-x64-2023/)

<http://bukitaksara.com/?p=30599>

[https://xn--80aagyardii6h.xn--p1ai/download-adobe-photoshop-2022-version-23-1-1-with-full-keygen-3](https://xn--80aagyardii6h.xn--p1ai/download-adobe-photoshop-2022-version-23-1-1-with-full-keygen-32-64bit-2022-2/) [2-64bit-2022-2/](https://xn--80aagyardii6h.xn--p1ai/download-adobe-photoshop-2022-version-23-1-1-with-full-keygen-32-64bit-2022-2/)

<https://unimedbeauty.com/wp-content/uploads/2023/01/saunwal.pdf>

[https://shalamonduke.com/wp-content/uploads/2023/01/Adobe-Photoshop-Cc-2021-Brushes-Free-Do](https://shalamonduke.com/wp-content/uploads/2023/01/Adobe-Photoshop-Cc-2021-Brushes-Free-Download-VERIFIED.pdf) [wnload-VERIFIED.pdf](https://shalamonduke.com/wp-content/uploads/2023/01/Adobe-Photoshop-Cc-2021-Brushes-Free-Download-VERIFIED.pdf)

<http://naturopathworld.com/?p=25699>

<http://climabuild.com/photoshop-express-activation-3264bit-2022/>

<https://prayersonline.org/wp-content/uploads/2023/01/belafarr.pdf>

<http://grandiosotoluca.com/?p=4272>

<https://thefrontoffice.ca/download-smoke-photoshop-brushes-hot/>

<https://campustoast.com/wp-content/uploads/2023/01/leggand.pdf>

[https://earthoceanandairtravel.com/2023/01/01/download-adobe-photoshop-cc-2019-activation-64-bit](https://earthoceanandairtravel.com/2023/01/01/download-adobe-photoshop-cc-2019-activation-64-bits-update-2023/) [s-update-2023/](https://earthoceanandairtravel.com/2023/01/01/download-adobe-photoshop-cc-2019-activation-64-bits-update-2023/)

<https://jasaborsumurjakarta.com/download-photoshop-2020-for-lifetime-2021>

[http://www.kiwitravellers2017.com/2023/01/02/adobe-photoshop-elements-2020-download-\\_\\_top\\_\\_/](http://www.kiwitravellers2017.com/2023/01/02/adobe-photoshop-elements-2020-download-__top__/) <https://greybirdtakeswing.com/blood-splatter-photoshop-brushes-free-download-patched/>

[https://thekeymama.foundation/wp-content/uploads/2023/01/Adobe-Photoshop-2022-Version-2301-Fu](https://thekeymama.foundation/wp-content/uploads/2023/01/Adobe-Photoshop-2022-Version-2301-Full-Product-Key-Registration-Code-For-Mac-and-Windows-.pdf) [ll-Product-Key-Registration-Code-For-Mac-and-Windows-.pdf](https://thekeymama.foundation/wp-content/uploads/2023/01/Adobe-Photoshop-2022-Version-2301-Full-Product-Key-Registration-Code-For-Mac-and-Windows-.pdf) <http://www.sweethomeslondon.com/?p=187955> [https://shevolve.online/wp-content/uploads/2023/01/Adobe\\_Photoshop.pdf](https://shevolve.online/wp-content/uploads/2023/01/Adobe_Photoshop.pdf)

One of the best things about Photoshop is the way in which many of the most popular Photoshop features become slicker and better with every new release. As a result, Adobe's Photoshop Elements has become much easier to use than its full-souled version. With Photoshop Elements you don't have to bother with the regular workflows and almost everything can be done via the Smart Panel. If you have a huge collection of editing tools, Elements makes them more accessible than they are in full Photoshop. If you want to take specific types of edits and share them, you can import images or videos into Photoshop Elements and merge layers, say, in Image Processor, for anyone with the app on their phone and camera to see. Elements also includes a better fool-proof autofocus and optimization tools. The most irritating thing about photography is...well, nothing really. But if there's one thing most amateurs can't stand, it's waiting for their shots to focus. Elements makes focus tracking much faster and more reliable than in Photoshop. You can quickly snap a photo in one of three modes, and Elements will track and show you exactly when and where it focuses. The new Tracking feature tracks objects in your photo and warps them into a CGI background. If you don't want to bother with all the new Elements goodies, you can just optimize your existing photos perfectly with the new Smart Fix filter, which makes your images look good for printing and web graphics. The Adobe Photoshop software includes several features for the image processing. For instance, the Photoshop is known for the elegant interface and smooth operation. The current version of Photoshop is Adobe Photoshop CC 2017. It supports multiple operating systems.